# Installing Ricoh Driver for Windows 8

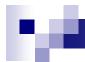

### Items you need to know

- IP address of Printer (#1 on the following page)
- Options that are installed And Paper Sizes (#2 on the following page)
- To get all this information you can print a configuration page from the Copier.
  - ☐ Hit User Tools, Machine Features (if present)
  - □ Then Printer Features
  - □ Then Configuration Page

| System Reference                                                                                                    | O                     |                                                                                              |                                        | COLL Afficia MD C2000                                |  |
|----------------------------------------------------------------------------------------------------|-----------------------|----------------------------------------------------------------------------------------------|----------------------------------------|------------------------------------------------------|--|
| Unit Number   1276650005055   Pages Printed   47062                                                                                                    | Configuration Page    |                                                                                              | RIC                                    | OH ATICIO MP C3000                                   |  |
| Total Memory   Firmware Version   Firmware Version   Printer[1.12 / B7885601K], System[1.89 / B2385601V], Engine[V1.131.01 / B2385530L], LCDC[1.18 / B2381491A], MISS 17 / B23856001M]   MISS 17 / B23856001M]   MISS 17 / B   | System Reference      |                                                                                              |                                        |                                                      |  |
| Printer[1.12 / B7855601K]   System[1.19 / B2385503U], LoDc[1.18 / B238553U], LoDc[1.18 / B2381491A], Nils   T / B23855005H]   IEEE 802.11   IEEE 802.11      |                       |                                                                                              | Pages Printed                          | 47062                                                |  |
| Davice Connection HDD: Fort / Macro Download HDD: Fort / Macro Download HDD: HDD: HDD: HDD: HDD: HDD: HDD: HDD:                                                                                                    |                       |                                                                                              | / P2285601\// EngineB/4 121:01 / P2285 | 53011 LCDC(1.18   R2381401A1                         |  |
| HDD: Font / Macro Download   Free Space 509908 KB , Disk Capacity 510446 KB   Post Script 3 [1.00], Adobe PDF [1.00]                                                                                                    |                       | NIB[5.17 / B2385605H]                                                                        |                                        |                                                      |  |
| Consumption Status  Paper Input Tray Priority Bypass Tray Tray 1 Tray 1  |                       | Free Space 509908 KB, Disk Capacity 510446 KB                                                |                                        |                                                      |  |
| Black Toner Remaining:                                                                                                    |                       | RPCS [3.3.22.3.4], PCL 5c [1.13], PCL XL [1.13], Adobe PostScript 3 [1.00], Adobe PDF [1.00] |                                        |                                                      |  |
| Paper Input   Tray Priority   Bypass Tray   1 8 1/2 x 11 Plain Paper Tray Locked Duplex Unavailable   Tray 1 1 x 3 1/2 Plain Paper   Tray 2                                                                                                    |                       | Black Toner Remaining:                                                                       | Cvan Toner Remaining:                  |                                                      |  |
| Tray Priority Bypass Tray Tray 1 11 x 8 1/2 x 11 Plain Paper Tray Locked Duplex Unavailable 11 x 17 Plain Paper 11 x 17 Plain Paper 11 x 17 Plain Paper 11 x 17 Plain Paper 11 x 17 Plain Paper 11 x 17 Plain Paper 11 x 17 Plain Paper 11 x 17 Plain Paper 11 x 17 Plain Paper 11 x 17 Plain Paper 11 x 17 Plain Paper 11 x 17 Plain Paper 12 You Alto Continue 13 You Delete                                                                                                    |                       |                                                                                              |                                        |                                                      |  |
| Tray Priority Bypass Tray Tray 1 11 x 8 1/2 Plain Paper Tray 2 11 x 17 Plain Paper Tray 2 11 x 17 Plain Paper Tray 2 11 x 17 Plain Paper Tray 2 11 x 17 Plain Paper  Maintenance 4 Color Graphic Mode Photo Priority  Print Error Report Memory Overflow Hours to Delete By Auto Del Stored Print Jobs Off Auto Delete By Auto Delete By Interest Delete By Auto Delete By Interest Delete By Interest Delete By Inter | Paper Input           |                                                                                              |                                        |                                                      |  |
| Tray 2                                                                                                    |                       | Tray 1                                                                                       |                                        |                                                      |  |
| Maintenace                                                                                                    |                       |                                                                                              |                                        |                                                      |  |
| Maintenance 4 Color Graphic Mode System Print Error Report Memory Overflow Do not Print Days to Delete Bays to Delete Bays to  |                       | 11 x 8 1/2 Plain Paper                                                                       |                                        |                                                      |  |
| System ** Indicates a non-default set ** Indicates a non-default set ** Indicates a non-defau |                       | II X II Flaii Fapei                                                                          |                                        |                                                      |  |
| Print Error Report Memory Overflow Hours to Delete Base Auto Delete Base Base Base Base Base Base Base Base                                                                                                    |                       |                                                                                              |                                        |                                                      |  |
| Print Error Report Memory Overflow Memory Overflow Memory Overflow Memory Delete B Auto Del Stored Print Jobs Off Auto Del Stored Print Jobs Off On Ontervity Duplex Off Off Off Off Off Off Off Off Off Of                                                                                                    | • .                   | Photo Priority                                                                               |                                        |                                                      |  |
| Memory Overflow   Do not Print   Auto Del. Temp. Print Jobs   Off                                                                                                    | System                |                                                                                              |                                        | <ul> <li>indicates a non-defauit setting.</li> </ul> |  |
| Hours to Delete   8                                                                                                    |                       | *On                                                                                          |                                        |                                                      |  |
| Days to Delete   3                                                                                                    |                       |                                                                                              |                                        |                                                      |  |
| Memory Usage                                                                                                    |                       |                                                                                              |                                        |                                                      |  |
| Reserved Job Waiting Time   Short Wait   Off   Page Size   Printer Language   Auto   Sub Paper Size   Off   Page Size   Bypass Tray Setting Priority   Machine Settings   PCL                                                                                                    |                       |                                                                                              | Duplex                                 | Off                                                  |  |
| Sub Paper Size                                                                                                    |                       | 1                                                                                            |                                        |                                                      |  |
| Edge to Edge Print                                                                                                    |                       |                                                                                              |                                        |                                                      |  |
| Edge to Edge Print                                                                                                    |                       |                                                                                              |                                        |                                                      |  |
| PCL Menu                                                                                                    | Edge to Edge Print    |                                                                                              |                                        |                                                      |  |
| Orientation                                                                                                    | Tray Switching        | Off                                                                                          |                                        |                                                      |  |
| Font Source                                                                                                    | PCL Menu              |                                                                                              |                                        |                                                      |  |
| Point Size                                                                                                    |                       |                                                                                              |                                        |                                                      |  |
| Symbol Set                                                                                                    |                       |                                                                                              |                                        |                                                      |  |
| Extend A4 Width Resolution  PS Menu  Data Format Color Setting  TBCP Super Fine  Color Profile  Resolution Color Profile  Resolution Color Profile  Resolution Color Profile  Resolution Color Profile  Auto  Color Setting  Super Fine  Color Setting  Super Fine  Auto  Fine  Color Setting  Color Setting  Super Fine  Auto  DICR Setting  Color Setting  Super Fine  Auto  DICR Setting  Color Setting  Super Fine  Color Profile  Auto  DICR Setting  Color Profile  Auto  DICR Setting  Color Profile  Auto  DICR Setting  Color Profile  Auto  DICR Setting  Color Profile  Auto  DICR Setting  Color Profile  Auto  DICR Setting  Color Profile  Auto  DICR Setting  Color Profile  Auto  DICR Setting  Color Profile  Auto  DICR Setting  Color Profile  Auto  DICR Setting  Color Profile  Auto  DICR Setting  Color Profile  Auto  DICR Setting  Color Profile  Auto  DICR Seti |                       |                                                                                              |                                        |                                                      |  |
| Data Format   TBCP   Resolution   Color Profile   Auto                                                                                                    | Extend A4 Width       | Off                                                                                          |                                        |                                                      |  |
| Data Format   TBCP   Resolution   Color Profile   Auto                                                                                                    | Resolution            | *300 dpi                                                                                     |                                        |                                                      |  |
| Color Setting   Super Fine   Color Profile   Auto                                                                                                    | PS Menu               |                                                                                              |                                        |                                                      |  |
| PDF Menu                                                                                                    |                       |                                                                                              |                                        |                                                      |  |
| Resolution   Color Profile   Auto   Color Setting   Super Fine                                                                                                    | Color Setting         | Super Fine                                                                                   | Color Profile                          | Auto                                                 |  |
| Color Profile                                                                                                    | PDF Menu              |                                                                                              |                                        |                                                      |  |
| Host Interface                                                                                                    |                       |                                                                                              | Color Setting                          | Super Fine                                           |  |
| I/O Buffer         128 KB         I/O Timeout         15 seconds           DHCP         On         IPv4 Address         192.168,002.184(011.022.033.044)           Sub-net Mask         255,255,000,000(605,600.000)         Gateway Address         182,188,001,013(000.000.000)           IPv6 Stateless Autoconfig.         Active         Frame Type (NW)         Auto           IPv4         Active         IPv6         Inactive                                                                                                    |                       | Auto                                                                                         |                                        |                                                      |  |
| DHCP                                                                                                    |                       |                                                                                              |                                        |                                                      |  |
| Sub-net Mask         255,255,000,000(<0,000,000)         Gateway Address         192,188,991,913(000,000,000,000,000,000,000)           IPv6 Stateless Autoconfig.         Active         Frame Type (NW)         Auto           IPv6         Inactive         IPv6                                                                                                    |                       |                                                                                              |                                        |                                                      |  |
| IPv6 Stateless Autoconfig. Active Frame Type (NW) Auto IPv4 Active IPv6 Inactive                                                                                                    |                       |                                                                                              |                                        |                                                      |  |
| IPv4 Active IPv6 Inactive                                                                                                    |                       |                                                                                              |                                        |                                                      |  |
|                                                                                                    | IPv4                  |                                                                                              | IPv6                                   |                                                      |  |
| NetWare *Inactive SMB Active AppleTalk Active Ethernet Speed Auto Select                                                                                                    |                       |                                                                                              |                                        |                                                      |  |
| AppleTalk Active Ethernet Speed Auto Select  LAN Type Ethernet Communication Mode *Infrastructure                                                                                                    |                       |                                                                                              |                                        |                                                      |  |
| Selected SSID MetroSales Channel 11                                                                                                    |                       |                                                                                              | Channel                                | 11                                                   |  |
| Transmission Speed Auto Security Type Off                                                                                                    |                       |                                                                                              |                                        |                                                      |  |
| WPA Encryption Method TKIP WPA Authentication Method WPA-PSK                                                                                                    | WPA Encryption Method | TKIP                                                                                         | WPA Authentication Method              | WPA-PSK                                              |  |
| Interface Information                                                                                                    | Interface Information |                                                                                              |                                        |                                                      |  |
| MAC Address 00,00,74,ae,3e,e1 Host Name RNPAE3EE1                                                                                                    |                       |                                                                                              |                                        |                                                      |  |
| Operation Mode (NetWare) Print Server Print Server Name(NetWare) RNPAE3EE1 File Server Name (NetWare) Not Defined NDS Context Name (NetWare) Not Defined                                                                                                    |                       |                                                                                              |                                        |                                                      |  |
| File Server Name (Netware) Not Defined NDS Context Name (Netware) Not Defined Not Defined  |                       |                                                                                              |                                        |                                                      |  |
| IEEE 802.11b 00,00.74,b8,62,35                                                                                                    | IEEE 802,11b          | 00,00,74,68,62,35                                                                            |                                        |                                                      |  |
| Invalid Interface Not Detected                                                                                                    | Invalid Interface     | Not Detected                                                                                 |                                        |                                                      |  |

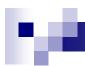

# Software you need

Drivers for the machine can be downloaded from Ricoh's Website:

□ http://www.ricoh-usa.com

Enter the numeric model number in the search box.

Specify your Operating System.

Choose a PCL 5 or 6 driver unless you know that you need a Postscript driver

When Downloading drivers from the web you must run the downloaded file to extract the driver for use. Remember where you put them you will need this information later.

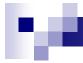

#### Next Start the Add Printer Wizard

- ■Hold the Windows key and press the "x" key.
- Then select Control Panel
- Then select <u>View devices and printers</u>
- Then select Add a printer at the top of the screen

On the following slides follow the notes on the side bar, Or select the buttons that are in the red boxes.

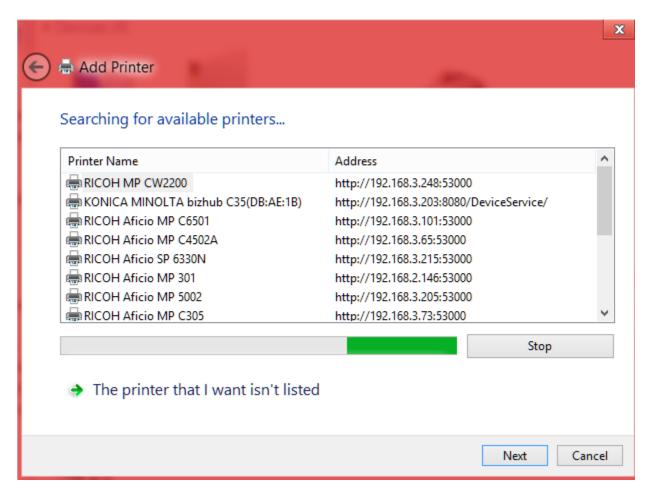

Click "Stop", then "The printer that I want isn't listed."

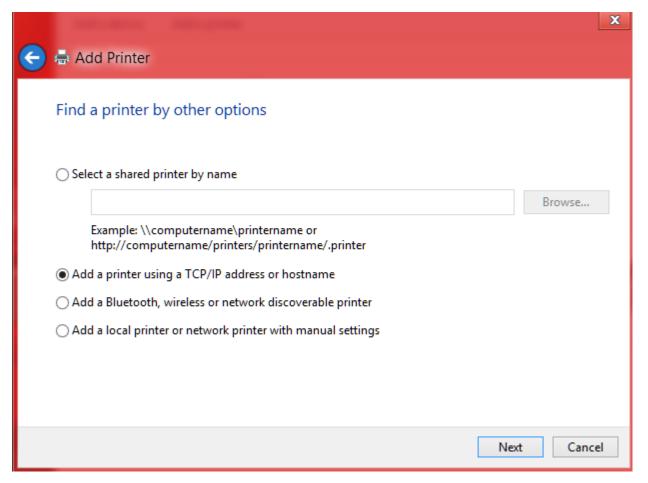

Select "Add a printer using a TCP/IP address or hostname

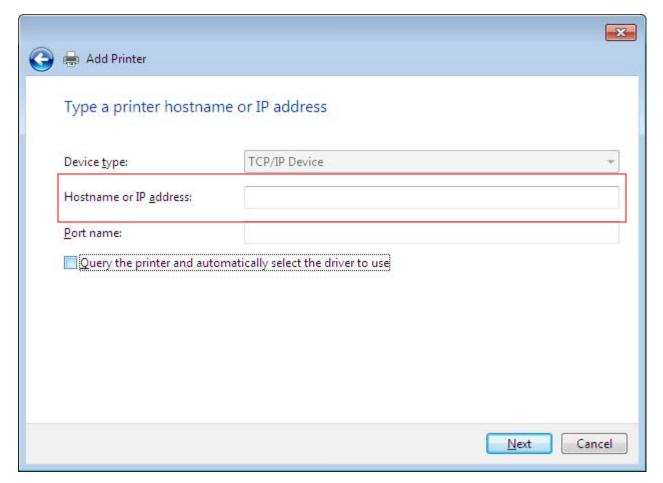

In the Hostname or IP address field type in the IPv4 address from the configuration Page (#1). The Port name field will automatically fill and be sure the "Query the printer" box is unchecked.

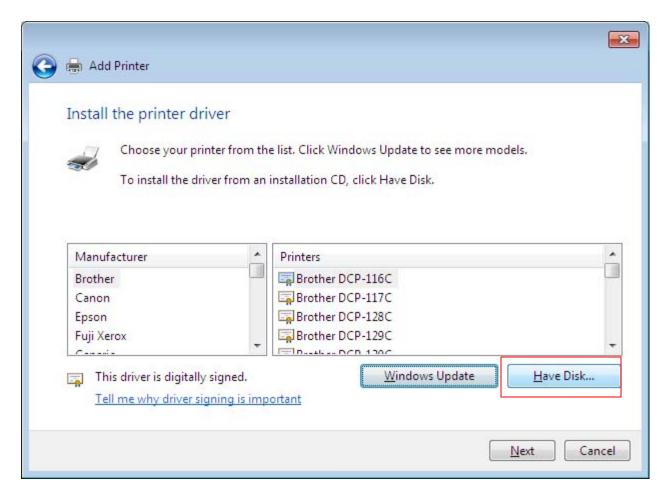

Click on Have Disk...

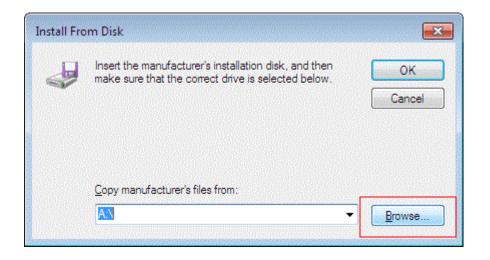

Click on Browse...

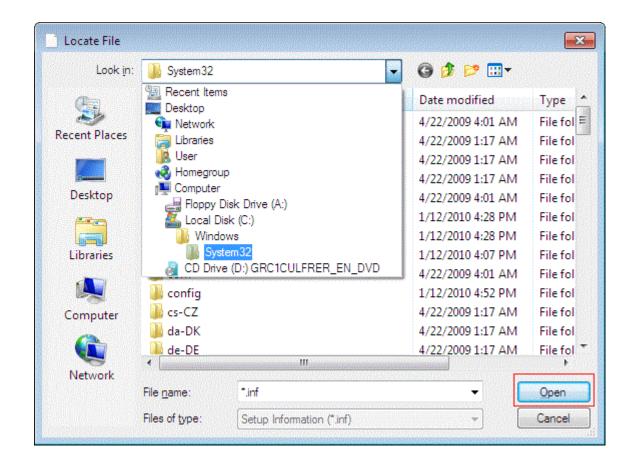

Browse to the location you extracted the driver to after you downloaded and ran it. When you have found the location of the driver Hit the Open Button.

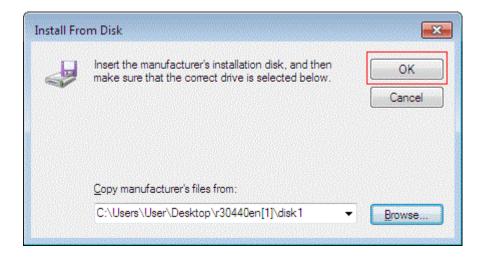

Click on OK

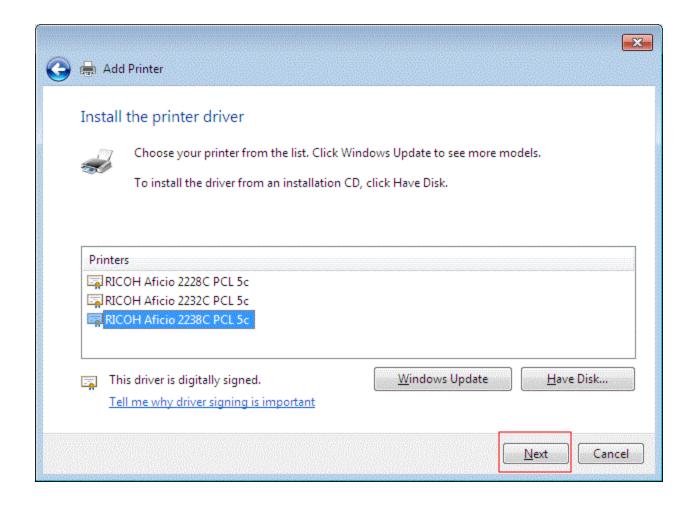

Choose the model that corresponds to your Ricoh and click Next.

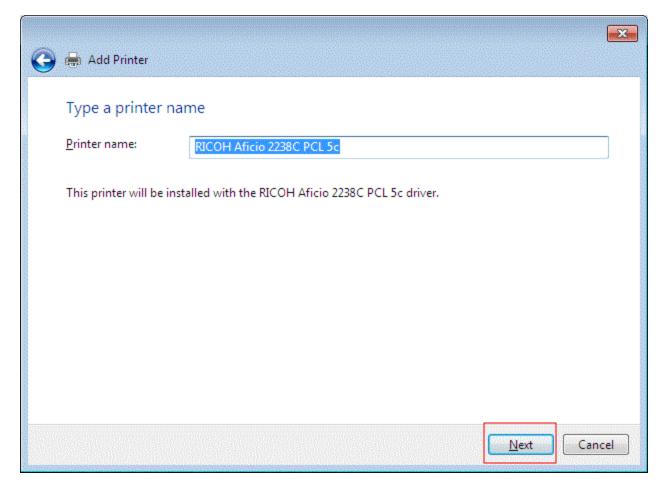

Name the printer whatever you want and click Next.

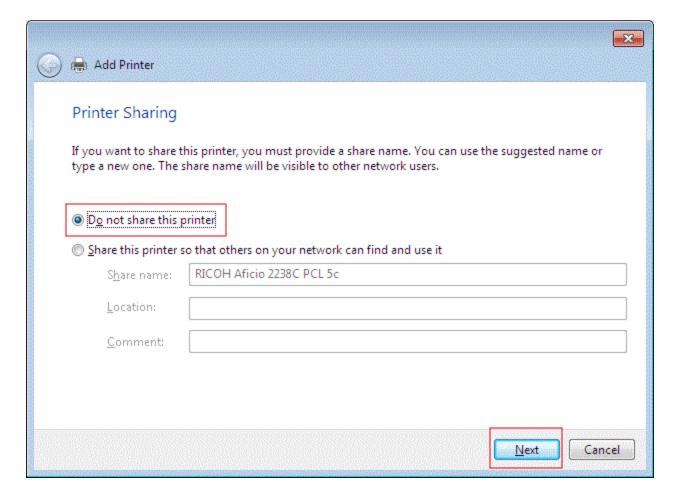

Click the radio button next to Do not share this printer and click Next.

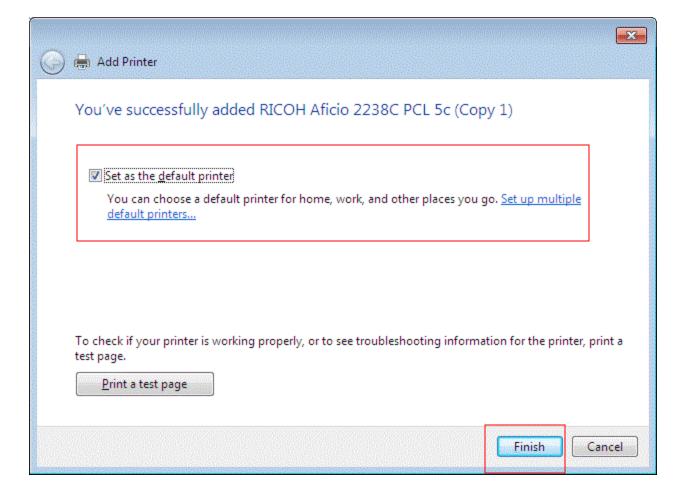

If you want this set as your default printer make sure the box near the top is checked and click Finish.

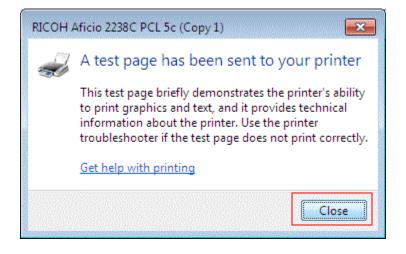

If you chose to print test page you will get a confirmation box looking like this one, click Close to proceed.

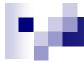

# Configuring Options

You should be back in the Devices and Printers Window

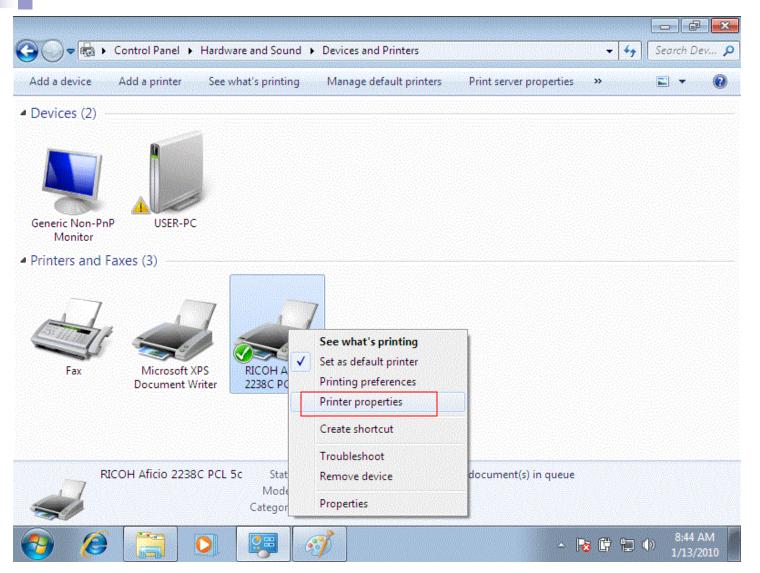

Right click on the Printer you just installed and Left click Printer Properties.

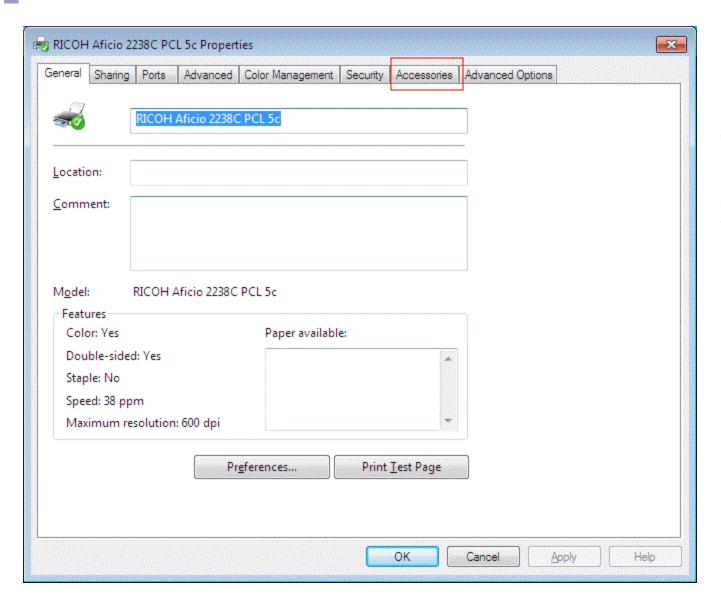

If you installed the PCL driver click the Accessories tab.

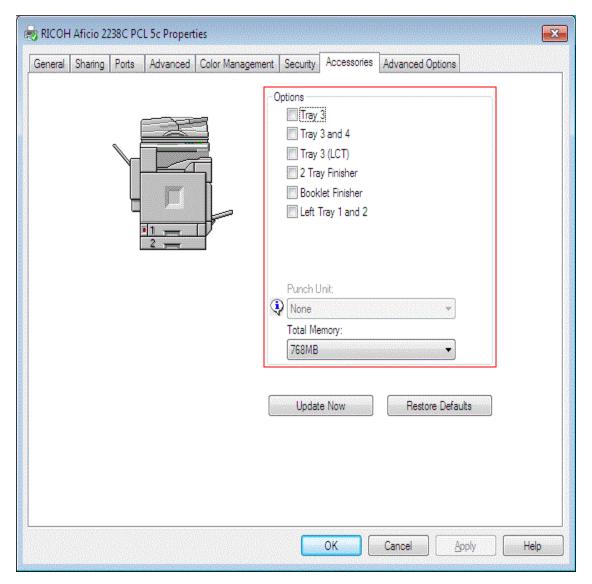

On this page you will need to click the box next to the options the configuration page you printed earlier has and click OK.

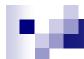

## DONE!!!